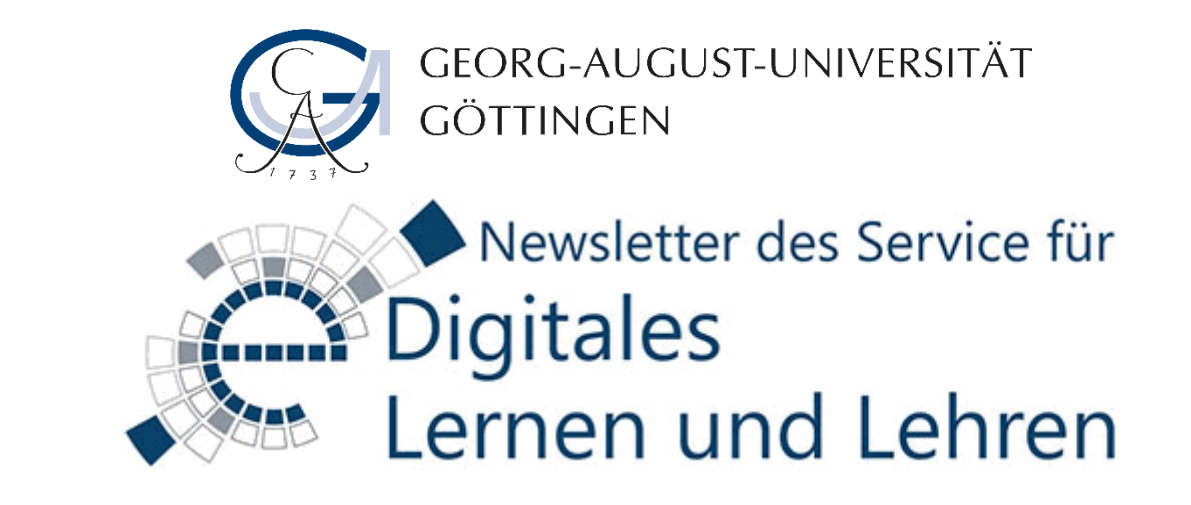

Sehr geehrte/r Frau/Herr …,

die ersten Frühlingsboten stecken ihre Köpfe aus der Erde und das – schon nicht mehr ganz so neue - Jahr nimmt an Fahrt auf: Auch an der Universität beginnen die Vorbereitungen für das neue Semester. Dies unterstützen wir mit Schulungen und Einführungen für unsere Hörsaaltechnik oder E-Learning-Systeme. Gerne bieten wir auch neue Inspiration: z.B. durch neue Selbstlernkurse für Lehrende zu H5P und Lernvideos, oder durch eine interessante Tagung zum E-Assessment mit vielen Praxisbeispielen. Freuen Sie sich mit uns auf ein digital buntes Sommersemester 2020.

Herzliche Grüße Ihr Team des Service für Digitales Lernen und Lehren

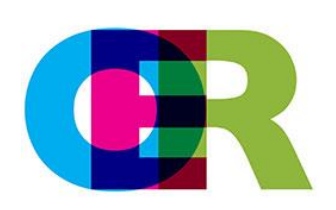

# **1.) Frei verfügbare Selbstlernkurse**

Einfach mal unverbindlich Inhalte lernen, die nicht innerhalb eines festen, geschlossenen Kurses angeboten werden? Sich selbst R beibringen? Oder morgens um fünf die eigenen Kompetenzen zur Literaturrecherche erweitern?

Das geht mit Hilfe der offenen Selbstlernkurse und -materialien, die Dozierende der Universität für Lerninteressierte innerhalb (und außerhalb) der Uni zur Verfügung stellen. Eine erste Sammlung dieser mit Herzblut aufgearbeiteten Materialien finden Sie auf unserer Homepage (siehe unten). Sollten Sie weitere Kurse kennen oder Interesse haben, ihre Lerninhalte zu

öffnen, kontaktieren Sie uns gerne.

**\*\*\*Überblick der Selbstlernkurse: http://www.uni-goettingen.de/de/621768.html \*\*\***

# **2.) Schulungen und Einführungen zu Semesterstart**

In der Woche **16. – 20.03.20** bündeln wir unsere Schulungen wieder für Sie: Neben der Grundlagenschulung für ILIAS und einer Einführung für Dozierende in Stud.IP, finden

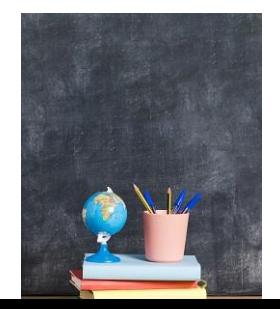

auch wieder die Einführungen in die Hörsaaltechnik und Einweisungen zur Nutzung von Smartboards & Smart Displays statt. Genaue Termine und Informationen zu den Schulungsinhalten finden Sie auf unserer Homepage (siehe Link unten).

Sie haben in dieser Woche keine Zeit? Vielleicht passt einer der anderen Termine im Semester bei Ihnen oder wir vereinbaren eine individuelle Schulung mit Ihnen. Kontaktieren Sie uns gerne auch per [E-Mail](mailto:edidaiktik@uni-goettingen.de?subject=Anfrage%20Schulung) (edidaktik@uni-goettingen.de)

**\*\*\*** Unser Schulungsprogramm **[http://www.uni](http://www.uni-goettingen.de/de/veranstaltungen/125199.html***)[goettingen.de/de/veranstaltungen/125199.html\\*\\*\\*](http://www.uni-goettingen.de/de/veranstaltungen/125199.html***)**

### **BILD: https://de.freepik.com/fotos-vektoren-kostenlos/hintergrund**

### **3.) Save the Date: E-Assessment-Tagung 2020**

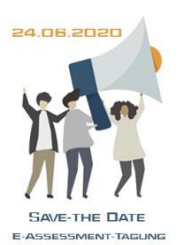

Haben Sie bereits angefangen Ihre Liste der Neujahrsvorsätze abzuarbeiten? Wir schon! Einer davon ist die für Mittwoch, den 24.06.20 geplante **Tagung zum Einsatz von E-Assessment** (summatives, formatives, diagnostisches) in der Lehre. Die Tagung wird im Rahmen des Verbundprojektes eCULT+ und Campus QPlus im Alfred-Hessel-Saal der SUB Göttingen stattfinden.

Inhaltlich geht es auf der Tagung um die Verbesserung der Qualität von Multiple-Choice-Tests, die Erstellung von kompetenzorientierten Fragen und Übertragung von Progress-Tests, z.B. auf MINT-Fächer. Darüber hinaus wollen wir unserer

traditionellen Veranstaltungsreihe "Aus der Praxis, für die Praxis" treu bleiben. Daher veranstalten wir am Nachmittag eine Session für die Vorstellung und Diskussion von Fragenbeispielen der Lehrenden. Haben Sie Lust eigene Fragebeispiele mit anderen Lehrenden aus unterschiedlichen Fachbereichen und Expert innen aus E-Learning-Service-Einrichtungen anderer Standorte zu besprechen? Senden Sie einfach Ihr(e) **Fragenbeispiel(e)** an [elearning@uni-goettingen.de.](mailto:elearning@uni-goettingen.de) Unsere Kolleg\_innen werden sich zeitnah mit Ihnen in Verbindung setzen, um weitere inhaltliche und organisatorische Aspekte zu klären.

Zusätzlich planen wir eine **Poster-Ausstellung** während der Mittagspause. Deutschsprachige Hochschulen wurden zu dieser Poster-Ausstellung eingeladen, um ein ganzheitliches Bild (technisch, organisatorisch, rechtlich und didaktisch) des E-Assessments an ihrer eigenen Hochschule und ihre Zukunftsvision bezüglich der Weiterentwicklung vorzustellen. Sie haben dadurch die Gelegenheit während der Mittagspause bei einem Mittagsimbiss die Poster und damit verbundene Diskussionen zu genießen. Wir werden Sie auf unserer Homepage auf dem Laufenden halten.

**\*\*[\\*E-Assessment Tagung 2020\\*](https://www.uni-goettingen.de/de/save+the+date%3a+e-assessment-tagung+2020/591654.html)\*\***

4.) **Entdecken Sie zusammen mit Ela die Wunderwelt der Lernvideos**

Ela ist Dozentin der Lehrveranstaltung "Einführung in die Soziologie". Sie bekommt recht viele Fragen von Studierenden und hat für deren Beantwortung leider in der Vorlesung keine Zeit. Diese Fragen werden meistens danach vergessen und der Lernprozess so unterbrochen. Ela möchte diesem Problem gerne mit Lernvideos begegnen.

### **NEUES LERNMODUL**

**Einsatz von Videos** in der Lehre

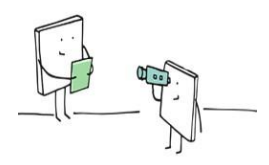

**Haben Sie ein ähnliches Problem? Oder wollen Sie den Mehrwert von Lernvideos zusammen mit Ela entdecken?** Dann laden wir Sie herzliche ein, einen Blick in das neue Lernmodul "Einsatz von Videos in der Lehre" zu

werfen. Dieses Lernmodul bietet Ihnen die Möglichkeit, verschiedene Arten von Lernvideos (Vorlesungsaufzeichnungen, Erklärvideos, Demonstrationsvideos und interaktive Videos) sowie mögliche Einsatzszenarien von Videos in der Lehre, kennenzulernen. Sie finden das Lernmodul unter dem "Lernmodule"-Reiter in der Stud.IP-Veranstaltung "VBOX". Hier geht es zum Lernmodul…[[https://www.studip.uni-](https://www.studip.uni-goettingen.de/dispatch.php/course/elearning/show?cid=c151a58ee8ee3ec596cd0c984613d77a&seminar_id=c151a58ee8ee3ec596cd0c984613d77a)

[goettingen.de/dispatch.php/course/elearning/show?cid=c151a58ee8ee3ec596cd0c984613d](https://www.studip.uni-goettingen.de/dispatch.php/course/elearning/show?cid=c151a58ee8ee3ec596cd0c984613d77a&seminar_id=c151a58ee8ee3ec596cd0c984613d77a) [77a&seminar\\_id=c151a58ee8ee3ec596cd0c984613d77a](https://www.studip.uni-goettingen.de/dispatch.php/course/elearning/show?cid=c151a58ee8ee3ec596cd0c984613d77a&seminar_id=c151a58ee8ee3ec596cd0c984613d77a) ]

Ihnen steht keine Audio- und Videotechnik zur Verfügung? Keine Angst: Sie können Ihre Videos ganz bequem, in ihrem Tempo in der VBOX aufnehmen. Weitere Informationen zur VBOX…[[https://uni-goettingen.de/vbox\]](https://uni-goettingen.de/vbox)

Für Ihre weiteren Fragen – zum Beispiel zur Bearbeitung von Videos oder zu einer Einführung in die VBOX – sind wir gerne persönlich für Sie da!

### **\*\*\*Lernmodul Lernvideos** [https://www.studip.uni-](https://www.studip.uni-goettingen.de/dispatch.php/course/elearning/show?cid=c151a58ee8ee3ec596cd0c984613d77a&seminar_id=c151a58ee8ee3ec596cd0c984613d77a)

[goettingen.de/dispatch.php/course/elearning/show?cid=c151a58ee8ee3ec596cd0c984613d77a](https://www.studip.uni-goettingen.de/dispatch.php/course/elearning/show?cid=c151a58ee8ee3ec596cd0c984613d77a&seminar_id=c151a58ee8ee3ec596cd0c984613d77a) [&seminar\\_id=c151a58ee8ee3ec596cd0c984613d77a](https://www.studip.uni-goettingen.de/dispatch.php/course/elearning/show?cid=c151a58ee8ee3ec596cd0c984613d77a&seminar_id=c151a58ee8ee3ec596cd0c984613d77a) **\*\*\***

# **5.) Online-Schulung zu Adobe-Connect**

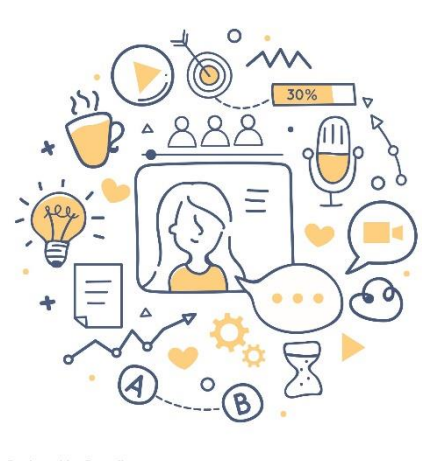

Designed by Freepi

Wussten Sie schon, dass wir dieses Semester ein Adobe-Connect-Training in unser Schulungsprogramm aufgenommen haben? Wenn Sie sich gern an Webinaren versuchen, Online-Sprechstunden anbieten oder virtuelle Projektmeetings durchführen möchten, melden Sie sich zu einem der nächsten Termine an! Die Schulung dauert ca. 2h und findet online statt, sodass Sie bequem von zu Hause oder von Ihrem Büro teilnehmen können. Sie erfahren dabei, wie Sie einen virtuellen Meeting-Raum erstellen, grundlegende Einstellungen dazu vornehmen und einzelne Pods einsetzen können. Adobe Connect verfügt über verschiedene Werkzeuge, die eine aktive Teilnahme der Anwesenden an der virtuellen Sitzung ermöglichen. So kann man sich mit oder ohne Kamerabild unterhalten, Präsentationen durchführen, den Bildschirm freigeben, Abstimmungen anbieten, Texte zusammen erarbeiten oder

aber Abbildungen, Audiodateien und sogar Videos zur Verfügung stellen. Eine Sitzung kann direkt aus einer Stud.IP-Veranstaltung heraus oder über die Adobe-Connect-Anwendung gestartet werden. Sowohl die Universitätszugehörigen als auch Externen können daran teilnehmen. Für die Nutzung von Adobe Connect ist keine professionelle Videokonferenzanlage nötig, es reichen ein Laptop mit stabiler Internetverbindung, ein Headset und ggf. eine Webkamera. Informieren Sie sich über die aktuellen Schulungstermine und Anmeldemodalitäten!

#### **\*\*[\\*Zu unserem Schulungsprogramm\\*](https://www.uni-goettingen.de/de/veranstaltungen/125199.html)\*\***

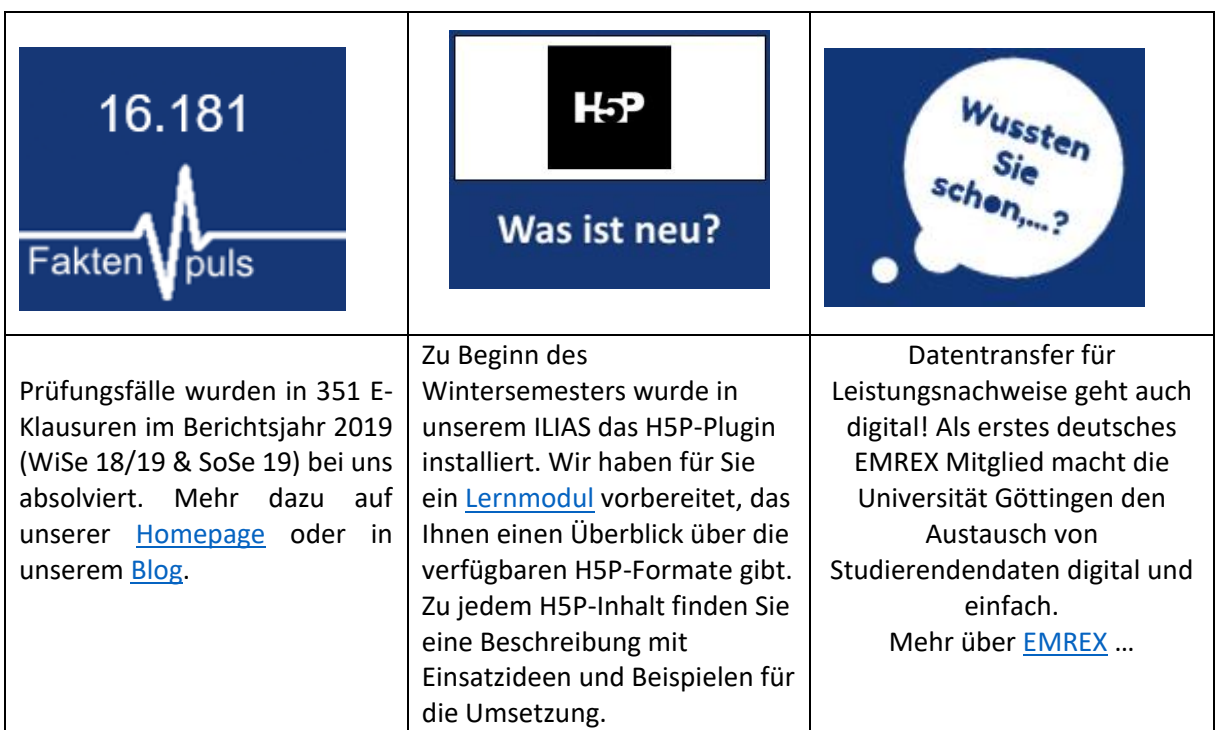